## Jouw ziekenfonds digitaal

Op **www.nzvl.be** vind ie steeds de meest recente info over onze diensten en voordelen, ons kantorennetwerk en de ziekteverzekering. Neem dus zeker regelmatig de tijd om even de nieuwsberichten door te nemen.

Wens je op de hoogte te blijven van allerlei nieuwtjes, promoties en informatie van onze partners?

- **Schrijf je dan via www.nzvl.be in voor onze** nieuwsbrief.
- Volg ons ook op onze social media kanalen:

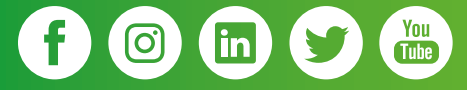

#### HEB JE NOG VRAGEN?

Contacteer dan jouw vertrouwde klantenadviseur bij jou in de buurt.

Een overzicht van onze kantoren kan je terugvin-

## **Dankjewel**

Jaarlijks versturen wij duizenden brieven naar onze klanten. Door je te registreren op 'Jouw NZVL' help jij ons om dit aantal te doen dalen. Je ontvangt dan namelijk heel wat documenten digitaal in de rubriek 'Jouw brieven'. Dit is niet alleen beter voor het milieu, maar ook zoveel efficiënter.

Altijd open, ook buiten de kantooruren!

# den op www.nzvl.be/kantoren **Jouw NZVL,** Jouw online kantoor

24u/24u en 7/7 dagen beschikbaar

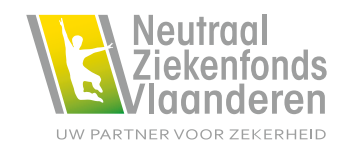

### Jouw NZVL

Dankzij 'Jouw NZVL' kan je, waar je ook bent, op een eenvoudige, gebruiksvriendelijke manier heel wat verrichtingen en raadplegingen zelf doen:

- kleefbriefjes, spoedomslagen of Europese Ziekteverzekeringskaart (EZVK) aanvragen
- terugbetalingen consulteren, overzichten maken en afdrukken
- formulieren downloaden en uploaden
- jouw persoonlijke gegevens beheren
- volmachten geven en aanvragen
- briefwisseling over je dossier raadplegen
- medische akkoorden (medicatie) bekijken
- uitkeringen consulteren en afdrukken
- globaal medisch dossier raadplegen
- attest 66% invaliditeit afdrukken

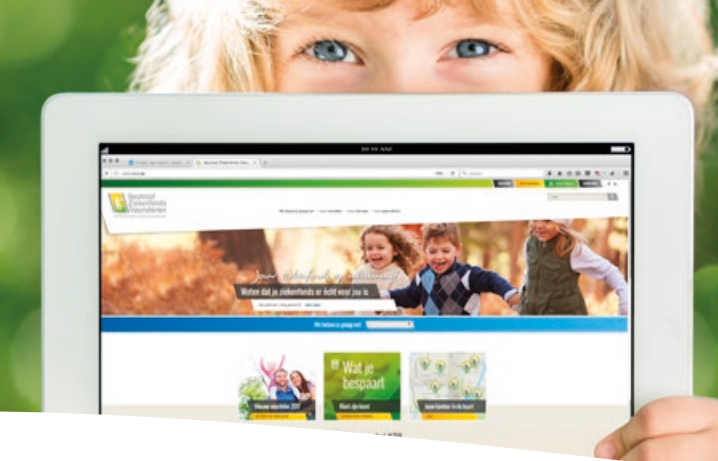

### Registreren is kinderspel!

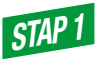

Ga naar www.nzvl.be en klik bovenaan rechts op 'Jouw NZVL'.

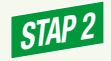

Je komt vervolgens op de onthaalpagina, waar je de optie 'Registratie' kan kiezen.

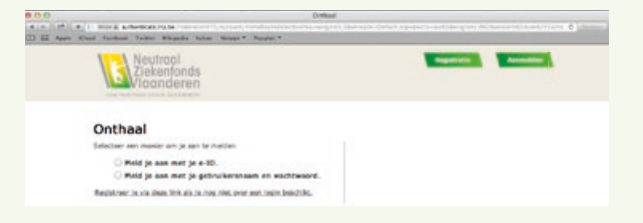

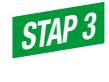

Vul op de registratiepagina jouw rijksregister in, kies een gebruikersnaam en bevestig het GSM-nummer of het e-mailadres waarop je je login gegevens wenst te ontvangen.

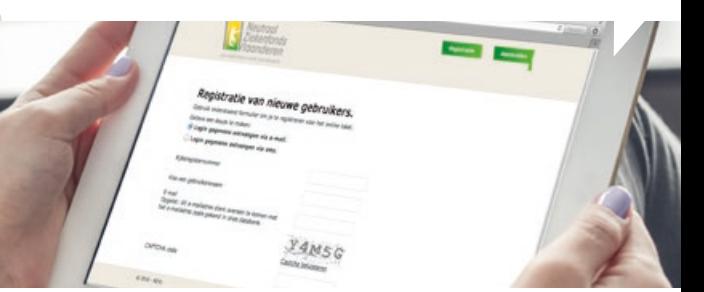

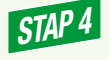

Eens je deze per mail of SMS ontvangen hebt, kan je je op de onthaalpagina probleemloos aanmelden en aan de slag gaan.